# **Mit dem Heckeneilzug unterwegs auf der Begatalbahn**

## **Die Begatalbahn**

Die Begatalbahn verläuft von Barntrup über Aerzen nach Hameln (rote Markierung auf der Karte). Sie ist eine eingleisige nicht elektrifizierte Nebenbahn in Normalspur.

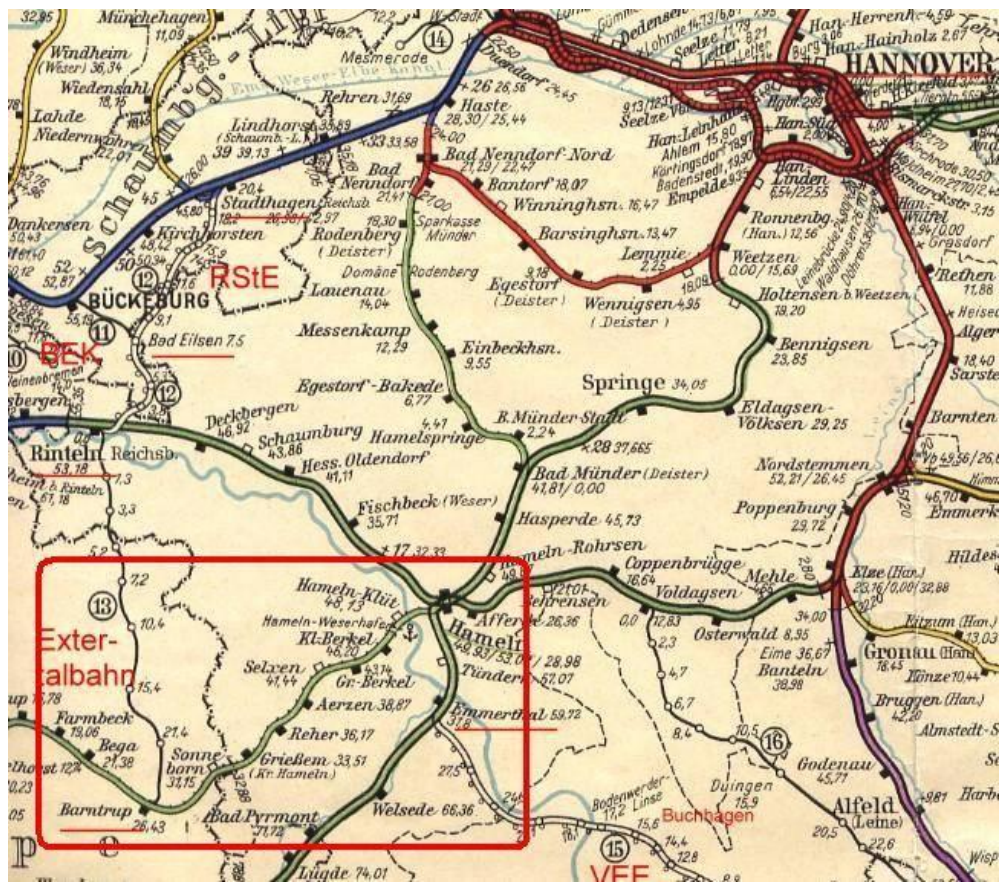

Die Karte stammt aus dem Zeitraum ca. 1960 – 1970

## **Geschichte der Strecke:**

- Eröffnung der Strecke 30. Oktober 1897
- Stilllegung des Bahnhofs Klein Berkel mit Güterabfertigung 1963
- Stilllegung des Bahnhofs Grießem mit Güterabfertigung 1964
- Einstellung des Personenverkehrs auf ganzer Strecke und des Güterverkehrs zwischen Hameln und Klein Berkel am 27. September 1980
- Einstellung des Güterverkehrs zwischen Klein Berkel und Aerzen am 31. Mai 1985
- Rückbau von Hameln bis Groß Berkel bis Herbst 1985
- Einstellung des Bedarfsgüterverkehr von Barntrup nach Aerzen 1994
- Rückbau der Strecke Groß Berkel bis Grießem 1994
- Rückbau der Strecke Barntrup bis Grießem seit März 2011

# **Streckenbeschreibung:**

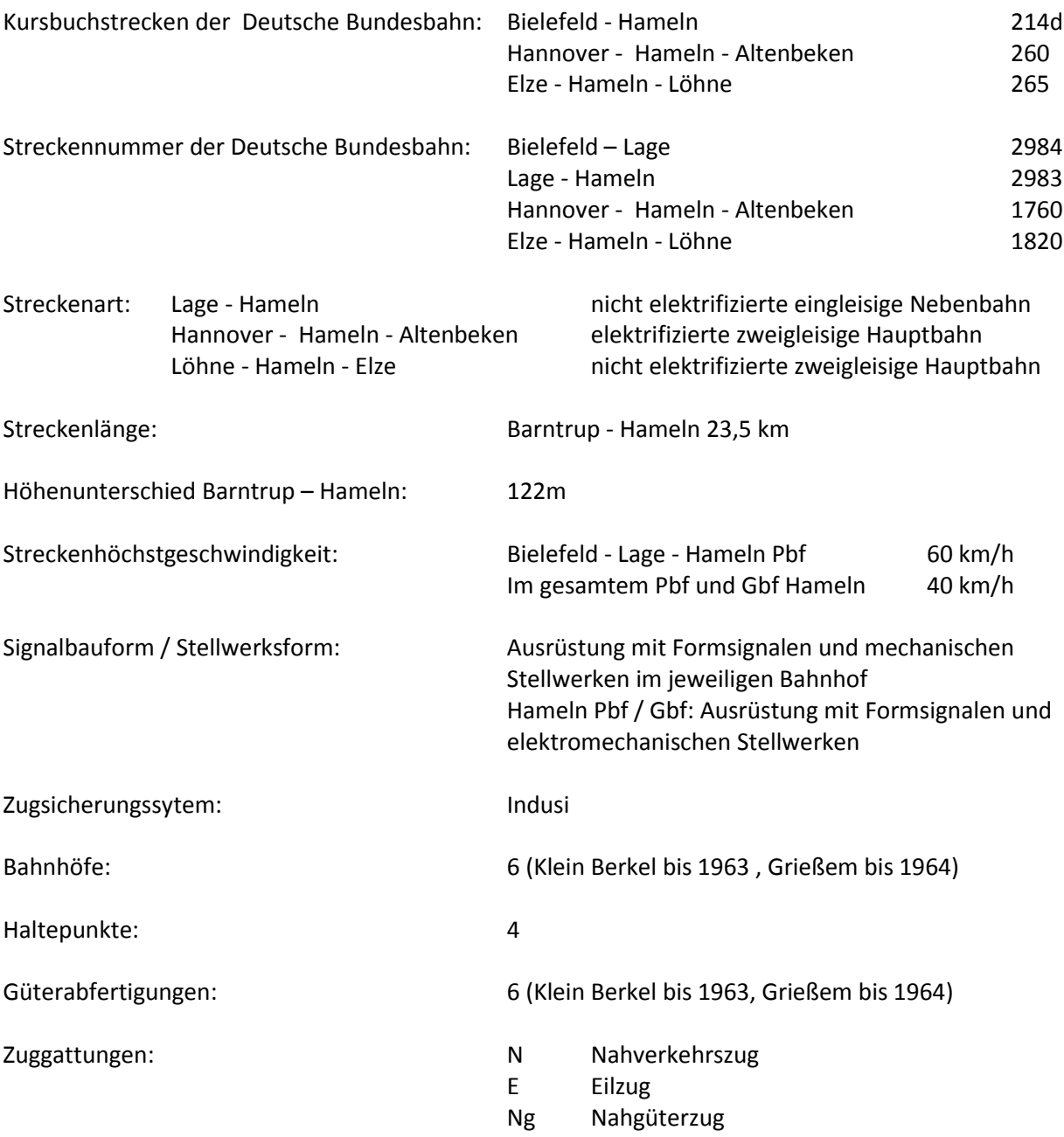

#### **Grafische Darstellung der Strecke**

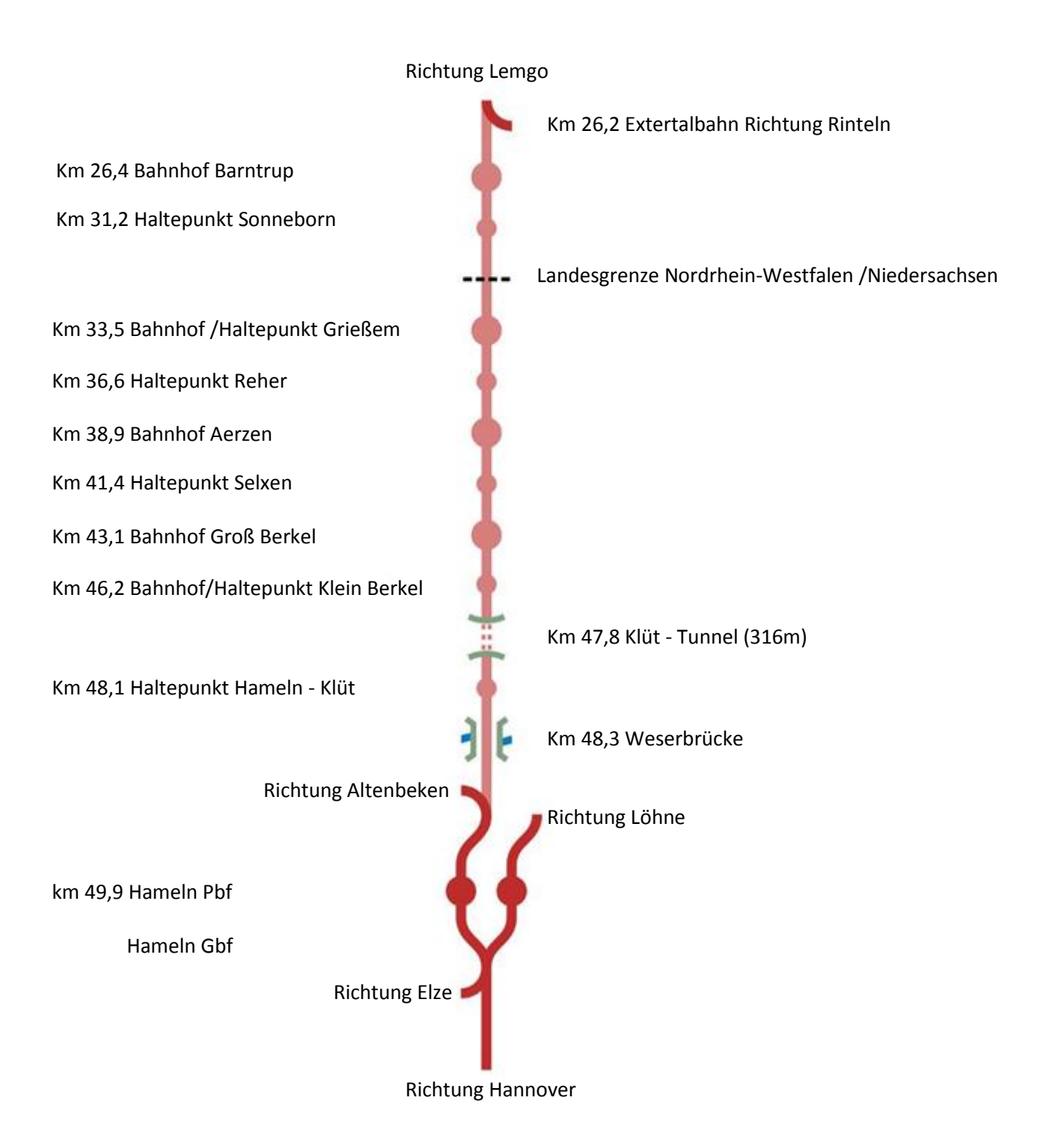

# **Simulation im LokSim 3D**

Die Strecke wurde so realistisch wie möglich der Originalstrecke in der Epoche der "Deutschen Bundesbahn" nachgebaut. Alle Form- und Licht-Signale befinden sich weitestgehend an den Standorten, wo sie im Original gestanden haben. Gebäude in Bahnhöfen, an Haltepunkten und Nebengebäude wurden so gut wie es möglich ist nachgebaut. Es wurde die Original-Kilometrierung verwendet. Alle Fahrpläne, Kursbuchstrecken usw., sind auf den Endbahnhof Hameln Pbf bzw. Hameln Gbf abgestimmt. Dazu gehört auch diese Dokumentation.

Die Strecke ist für die LokSim Version 2.9.2 geeignet.

## **Haltepunkte**

Da sich auf der realen Strecke fast keine Ne5 Tafeln befunden haben, wurden in der Simulation nur die bekannten Ne5 Tafeln aufgestellt.

Hier nun die Haltepositionen:

Fahrtrichtung: Barntrup Bf > Hameln Gbf

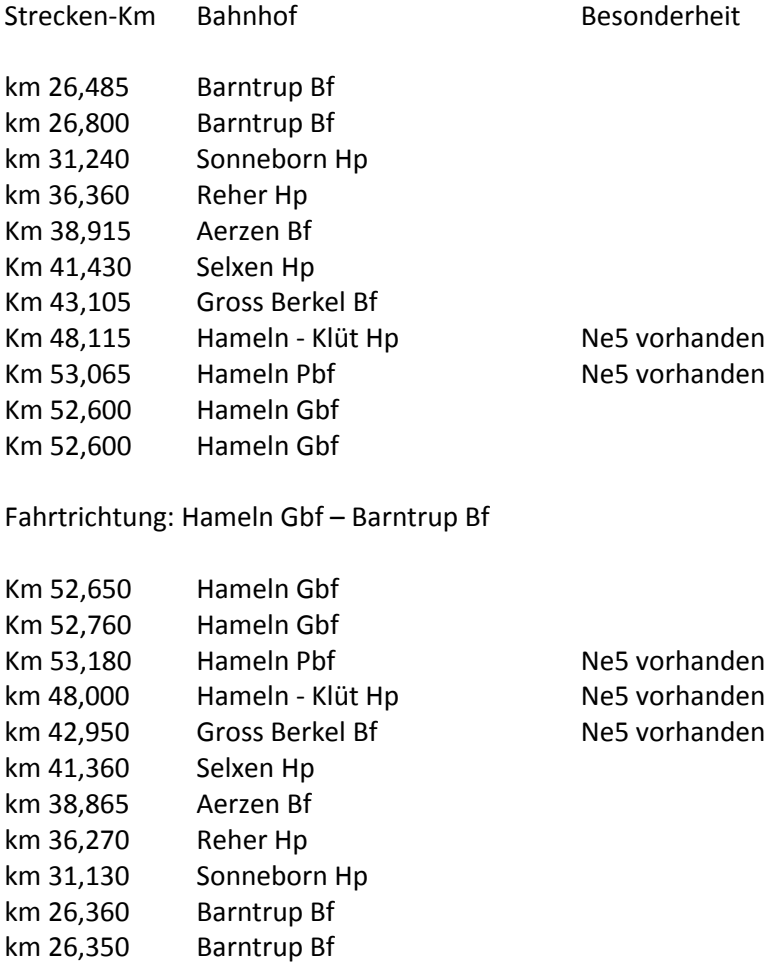

### **Langsamfahrstellen**

Auf der Strecke wurden mehrere Langsamfahrstellen eingerichtet. Diese befinden sich an folgenden Positionen:

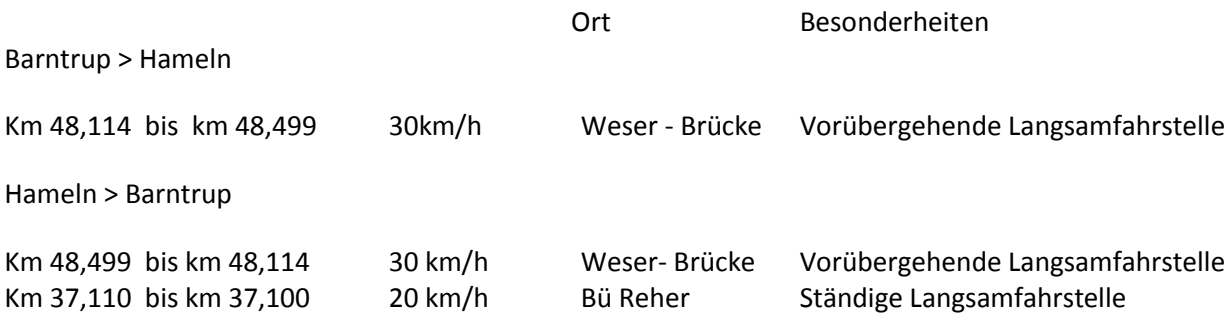

## **Fahrpläne**

Die Fahrpläne wurden aus Originalfahrplänen die aus alten Kursbüchern entnommen wurden erstellt. An dieser Stelle ein großes Dankeschön an Andreas Zimmermann, der mir die Auszüge aus alten Kursbüchern zur Verfügung gestellt hat.

Die Fahrstrecke ist für alle Züge von Barntrup nach Hameln und von Hameln nach Barntrup. Jedem Fahrplan liegt eine Beschreibung des Fahrdienstes bei, mit Nennung der entsprechenden Lokomotive.

Ich empfehle, die Strecke mit den genannten Führerständen zu fahren, um so eine optimale Simulation der Strecke und Fahrfeeling zu erhalten.

Die Fahrpläne sind in dem Ordner Fahrpläne>Begatalbahn>2015 zu finden.

#### **Führerstände**

Diesem Paket konnten aus verschiedenen urheberrechtlichen Gründen keine Führerstände beigefügt werden. Ich bitte um Verständnis.

Die benötigten Führerstände können Sie auf der LokSim Homepage unter:

## **[http://www.loksim.de](http://www.loksim.de/)**

herunterladen. Folgende Führerstände kann ich empfehlen für die Strecke:

- ETA 515 von Christian Grünewald
- BR 215 von Ulrich Peters
- BR 38 von Ulrich Peters
- BR 50 von Ulrich Peters
- BR 290 von Martin Finken

#### **Besonderheiten auf der Strecke**

- 1. Die Kilometersteine stehen, wie beim Vorbild, im Abstand von 500m. Sie stehen unregelmäßig links oder rechts an der Strecke.
- 2. Im Bereich von ca. km 31,300 bis ca. km 31,000 (Haltepunkt Sonneborn) in Fahrtrichtung Barntrup stehen die Pfeiftafeln nicht gemäß Signalbuch. Die Tafeln wurden so, wie sie real an der Strecke gestanden haben, dargestellt.
- 3. Im Bahnhof Aerzen kann es passieren, dass Sie vom Fahrdienstleiter angesprochen werden. Der alte Förster, der in der Försterei kurz vor Barntrup wohnt, möchte ab zu mal mit nach Barntrup genommen werden.

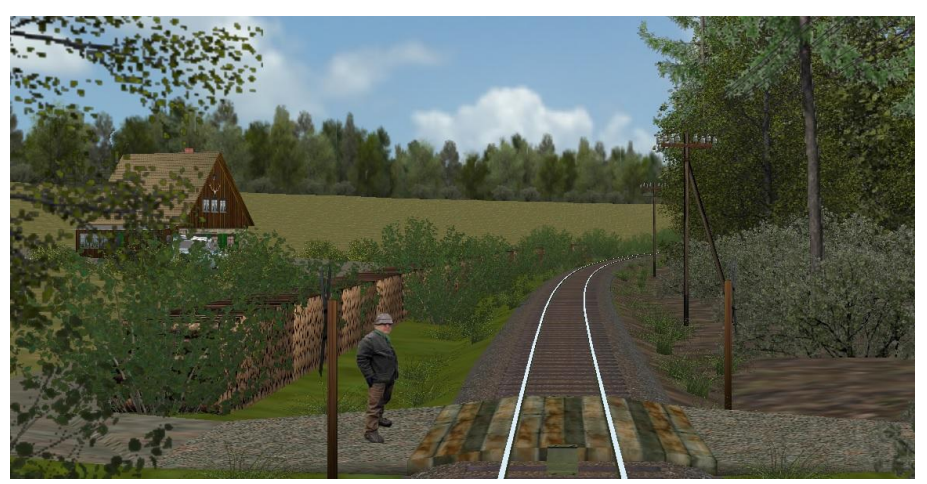

Försterei kurz vor Barntrup

#### **Danke**

An dieser Stelle möchte ich mich bei folgenden Personen, die mich mit Information, Verbesserungen usw. unterstützt haben herzlich bedanken:

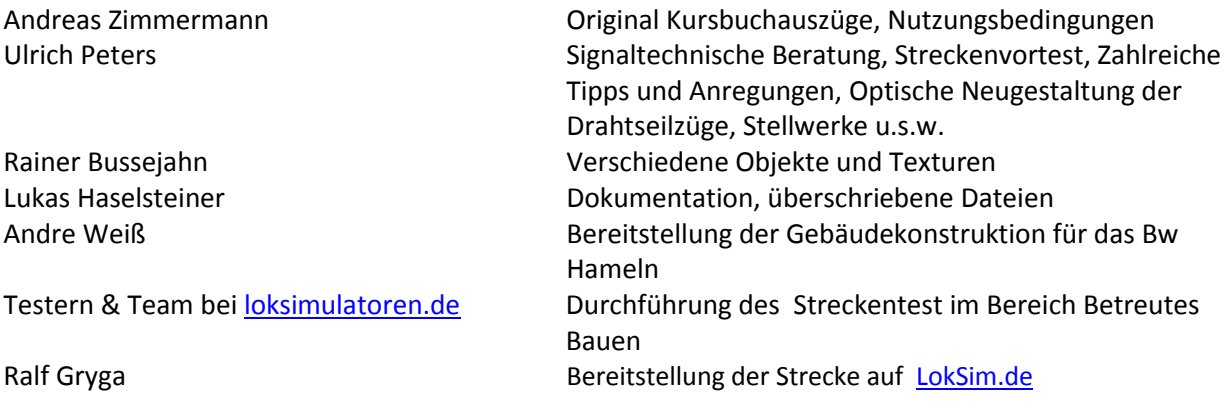

Ich wünsche gute Fahrt auf der Begatalbahn

OlafT., im Nov. 2015

## **Allgemeine Nutzungsbedingungen für LokSim-Addons von OlafT.**

Meine Loksim-Addons werden kostenlos zur Verfügung gestellt. Aber auch wenn etwas nichts kostet, ist es deswegen nicht wertlos. Daher ist die Nutzung und die Weitergabe meiner Loksim-Addons an einige einfache Regeln und Bedingungen geknüpft. Lesen Sie bitte die Nutzungsbedingungen sorgfältig durch, bevor Sie einen Download durchführen und die Software nutzen.

## **01 Geltungsbereich**

Diese Nutzungsbedingungen gelten für die Nutzung aller von mir angebotenen Loksim-Addons.

## **02 Copyright**

Jede Art der Nutzung und Weitergabe der angebotenen Loksim-Addons unterliegt grundsätzlich den Bestimmungen des Urheberrechtsgesetzes der Bundesrepublik Deutschland.

Das Copyright für alle von mir angebotenen Loksim-Addons und deren Teile liegt, soweit nicht anders angegeben, bei mir. Alle von mir verwendeten urheberrechtlich geschützten Bestandteile Dritter wurden dazu vorher von den jeweiligen Rechteinhabern allgemein oder im Einzelfall freigegeben.

## **03 Nutzung und Weitergabe**

Meine Loksim-Addons sind Freeware, aber ausdrücklich nicht gemeinfrei ("Public Domain"). Meine Loksim-Addons dürfen kostenfrei für nicht kommerzielle, sowie für redaktionelle Zwecke genutzt werden. Die kostenfreie, unveränderte Weitergabe von Addons oder Teilen davon, beispielsweise per Email, ist ohne Einschränkungen erlaubt.

Nicht zulässig ist der kommerzielle oder nicht kostenfreie Vertrieb, jedes Einstellen auf Internetseiten, sowie das direkte Verlinken ("Deep-Link") von Internetseiten und anderen Medien auf die \*.l3dpack-, \*.zip-oder \*.rar-Dateien in meinem Downloadangebot.

Die Weitergabe veränderter Dateien ist unter 06, 06a bis 06d geregelt.

# **04 Bildaufnahmen**

Das Erstellen und Veröffentlichen von Screenshots, Videos und anderen Bildaufnahmen meiner Addons ist für nicht kommerzielle, sowie redaktionelle Zwecke ohne gesonderte Genehmigung erlaubt, sofern die Addons unverändert sind.

# **05 Öffentliche Vorführung**

Eine öffentliche Vorführung ist nur nach Absprache erlaubt. Hinweis: Eine öffentliche Vorführung bedarf zusätzlich auch der Genehmigung durch die Rechteinhaber des Loksim-Programms.

## **06 Veränderung und Neuveröffentlichung**

Private Veränderungen, die nicht veröffentlicht und nicht weitergegeben werden, sind erlaubt.

Sollen Dateien, beispielsweise Objekte oder Texturen, verändern werden, sind diese unter Beachtung der in der Loksim-Community üblichen Ordnerstruktur (siehe Anleitung des Loksim-Programms) unbedingt in einen eigenen Ordner zu kopieren. Veränderungen innerhalb von Ordnern fremder Autoren sind nicht erlaubt! In den Dateieigenschaften der kopierten und ggf. dann veränderten Datei sollte dann der ursprüngliche Autor genannt werden. In einigen Fällen sind auch die Hinweise auf das Copyright Dritter zu beachten.

Eine Weiterveröffentlichung von Teilen meiner Addons erfolgt, sofern keine anderen Absprachen getroffen wurden, unter Beibehaltung dieser Nutzungsbedingungen.

### **06a Objekte**

Für eigene Streckenprojekte dürfen meine Objekte (\*.l3dobj-, \*.l3dgrp-, \*.l3dfont- und \*l3drail-Dateien) in unverändertem Zustand verwendet werden. Ausnahmeregelungen sind in den Dateieigenschaften hinterlegt, beispielsweise besonders geschützte streckenspezifische Objekte.

Sollen die aus meinen Objekten neu entstandenen Objekte als eigenes Addon oder als nennenswerter Teil eines Addons veröffentlicht werden, sollte vorher eine Erlaubnis dazu eingeholt werden. Hierbei gilt: Einzelne Objekte, die innerhalb eines großen Projekts nur einen kleinen Teil ausmachen, sind nicht erlaubnispflichtig. Machen die verändert oder unverändert übernommenen Objekte aber einen nennenswerten Teil des neuen Projekts aus, ist auf jeden Fall eine Genehmigung einzuholen. Das selbige gilt für die zugehörigen Texturbilder, Vorschaubilder und Sounds.

#### **06b Strecken**

Das Verändern und Neuveröffentlichen von Strecken (\*.l3dkbs-Dateien), Streckenmodulen (\*.l3dstr-Dateien) oder Fahrplänen (\*.l3dfpl-Dateien) ist nicht zugelassen. Im Rahmen von Gemeinschaftsprojekten werden zwischen den beteiligten Autoren spezielle Absprachen getroffen.

#### **06c Führerstände**

Werden Führerstände (\*.l3dlok-Dateien) oder Teile davon, dazu zählen Texturbilder, Vorschaubilder und Sounds, verändert oder anderweitig weiterverwendet, ist vor einer Veröffentlichung grundsätzlich eine Genehmigung einzuholen.

#### **06d Sonstige Addons und Verwendung in anderen Programmen**

Die Veränderung und Weiterveröffentlichung sonstiger Addons, die nicht unter 06a, 06b oder 06c fallen, sowie jegliche Verwendung, Weitergabe, Konvertierung und Veröffentlichung meiner Loksim-Addons oder von Teilen davon für andere Programme und Zwecke wird im Einzelfall nach Absprache geregelt.

## **07 Nicht für Ausbildungszwecke**

Loksim ist ein Unterhaltungsprogramm und soll lediglich einen kleinen, unvollständigen Einblick in die Arbeit des Lokführers geben. Da nicht ständig eine Anpassung an die aktuellen Regelwerke der Eisenbahnverkehrsunternehmen vorgenommen wird und technische oder betriebliche Sachverhalte vereinfacht dargestellt sind, ist die Simulation zu Ausbildungszwecken nicht geeignet.

## **08 Haftungsausschluss**

Loksim-Addons sind komplexe Hobbyarbeiten, bei denen eine absolute Fehlerfreiheit nicht garantiert werden kann. Sofern kein grob fahrlässiges oder vorsätzliches Handeln meinerseits oder meiner Erfüllungsgehilfen vorliegt, hafte ich nicht für illegale, fehlerhafte oder unvollständige Inhalte und insbesondere für Schäden jeglicher Art, die aus der Nutzung der angebotenen Loksim-Packages oder eines anderen zugehörigen Mediums entstehen. Die Nutzung geschieht auf eigene Gefahr des Nutzers.

## **09 Wirksamkeit und Schlussbestimmungen**

Sofern einzelne Teile oder einzelne Formulierungen dieses Textes der geltenden Rechtslage nicht, nicht mehr oder nicht vollständig entsprechen sollten, bleiben die übrigen Teile in ihrem Inhalt und ihrer Gültigkeit davon unberührt. Ich behalte mir es ausdrücklich vor, die Nutzungsbedingungen ohne gesonderte Ankündigung zu verändern oder zu ergänzen.

OlafT. im Januar 2015

Diese Nutzungsbedingungen wurde von Andreas Zimmermann [\(http://www.nietenzaehler.de/\)](http://www.nietenzaehler.de/) übernommen.